## Email 1

Von: Arnd Rüter [mailto:arnd\_rueter@web.de] Gesendet: Montag, 24. April 2023 16:35 An: 'beschwerde@kskmse.de' <beschwerde@kskmse.de>; 'andreas.fruehschuetz@kskmse.de' <andreas.fruehschuetz@kskmse.de>; 'peter.wassmann@kskmse.de' <peter.wassmann@kskmse.de> Betreff: DRINGEND - BESCHWERDE - Kontopfändung DE17 7025 0150 0000 9218 25 ohne Rechtsgrundlage Priorität: Hoch Sehr geehrte Vorstände der Kreissparkasse München Starnberg Ebersberg. Sehr geehrte Damen und Herren von der Beschwerdeabteilung. meine Frau war heute in der Sparkasse Vaterstetten, weil ihre Karte für den Bankautomat nicht funktionierte. Dabei hat sie erfahren, dass unser gemeinsames Girokonto gesperrt ist weil es gepfändet wurde. Ich war soeben in der Filiale Vaterstetten der Sparkasse München-Starnberg-Ebersberg und habe mit dem Kundeberater Herrn Bzierzkowski gesprochen. Er teile mir mit, dass die Pfändung vom Finanzamt Ebersberg veranlasst wurde. Er verwies auf ein elektronisches Lockment auf seinem Bildschirm. Er ließ mich allerdings nichts Genaues lesen, gab mir keine Kontaktinformationen<br>bekannt und verweigerte nach Nachfrage in der Filiale auch mir einen Ausdruck davon zu erstellen. Ich teilte ihm Folgendes mit: Eine Pfändung setzt einen Gerichtsbeschluss eines ordentlichen Gerichts voraus. Es ist keine rechtliche Basis, wenn irgendjemand aus einem Finanzamt Ebersberg behauptet ich schulde dem Staat Geld Ich wurde vom Finanzamt Ebersberg nicht über eine beabsichtigte Kontopfändung informiert und hatte somit auch keine Gelegenheit dagegen Einspruch zu erheben. Es gehört nicht nur zu den Rechten über eine beabsichtigte Pfändung informiert zu werden, sondern es gehört auch zu einem Mindestmaß an Benehmen (das gilt für alle Beteiligten !!) Es gehört zu den Gepflogenheiten eines Rechtsstaats, dass der Beschuldigte rechtliches Gehör erhält, bevor man einfach sein Konto pfändet. Dieses ist als grundrechtsgleiches Recht in Artikel 103 Absatz 1 des Grundgesetzes festgelegt und findet seinen Niederschlag im Strafgesetzbuch. Die Reaktion der Sparkasse München-Starnberg-Ebersberg auf solch ein Schreiben, indem die Sparkasse kommentarlos mein Konto sperrt, erfüllt den Straftatbestand der Untreue (§ 266 Strafgesetzbuch). Ich habe dem Kundenberater Bzierzkowski mitgeteilt, dass ich es sehr befremdlich finde, dass die Sparkasse zwar auf ein solches rechtswidriges Ansinnen reagiert, sich aber weigert mir, dem Kontoeigentümer, eine Kopie des Schreibens des Finanzamtes Ebersberg zu geben, auf dessen Basis man dies getan hat. Ich verlange von der Sparkasse München-Starnberg-Ebersberg die a) sofortige Freigabe des Kontos, b) Übersendung einer elektrischen Kopie des Schreibens des Finanzamtes Ebersberg und c) Mitteilung an mich. Fall sich die Sparkasse weigert, fordere ich Sie auf mir umgehend die Namen und die Kontaktdetails der verantwortlichen Personen mitzuteilen, die die Pfändung durch die Sparkasse beschlossen haben. Ich bitte um Bestätigung des Email-Eingangs und um zügigen Rückruf. Mit freundlichen Grüßen gez.<br>(Dr. Arnd Rüter) Havdnstraße 5 85591 Vaterstetten Tel. 08106 32754 Email: arnd rueter@web.de

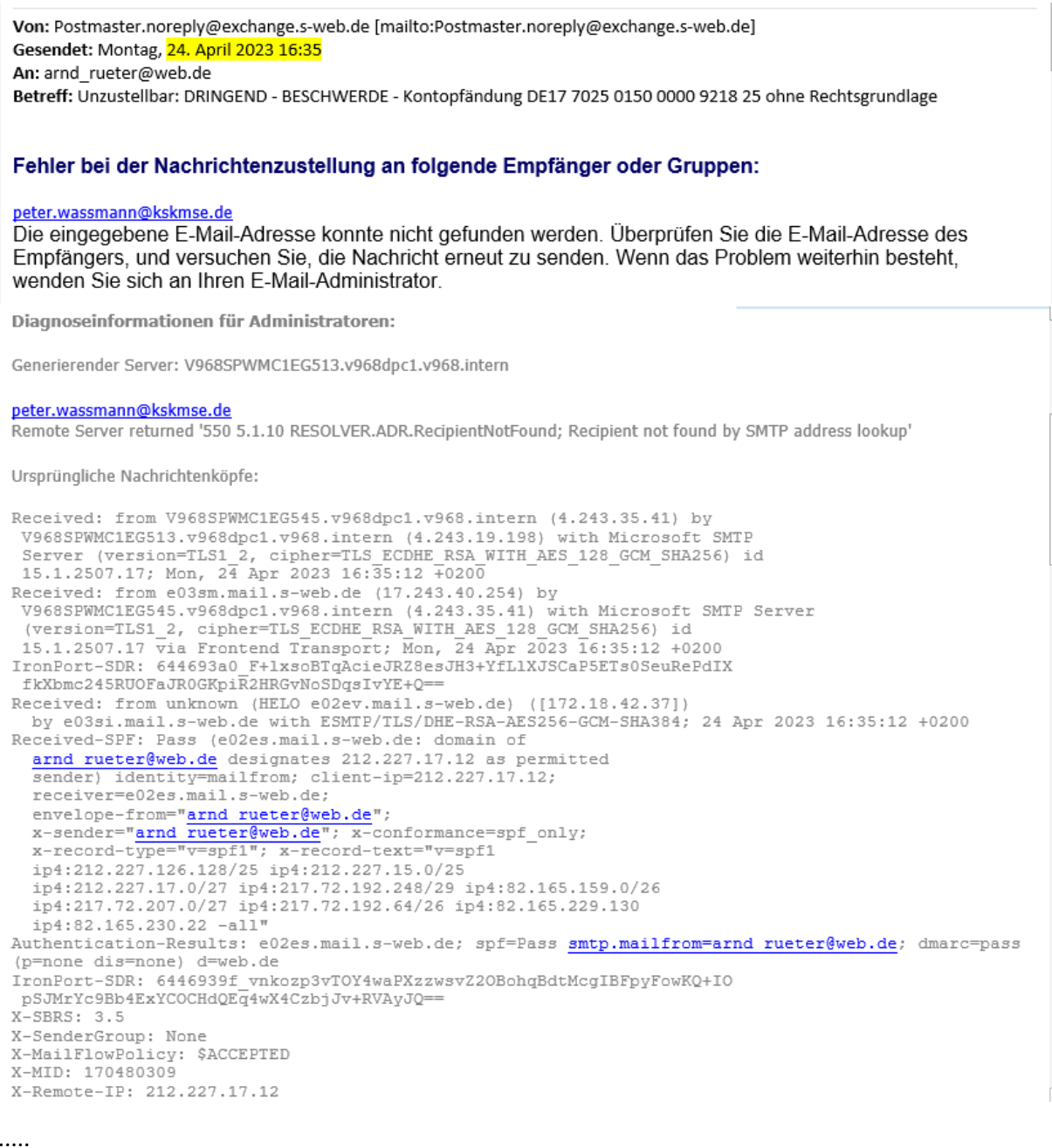

Von: Andreas.Fruehschuetz@kskmse.de [mailto:Andreas.Fruehschuetz@kskmse.de] Gesendet: Montag, 24. April 2023 16:36 An: arnd\_rueter@web.de Betreff: Read: DRINGEND - BESCHWERDE - Kontopfändung DE17 7025 0150 0000 9218 25 ohne Rechtsgrundlage Priorität: Hoch

Ihre Nachricht

An: Frühschütz Andreas<br>Betreff: DRINGEND - BESCHWERDE - Kontopfändung DE17 7025 0150 0000 9218 25 ohne Rechtsgrundlage<br>Gesendet: Montag, 24. April 2023 16:35:09 (UTC+01:00) Amsterdam, Berlin, Bern, Rom, Stockholm, Wien

wurde am Montag, 24. April 2023 16:36:08 (UTC+01:00) Amsterdam, Berlin, Bern, Rom, Stockholm, Wien gelesen.

Von: Arnd Rüter [mailto:arnd\_rueter@web.de] Gesendet: Montag, 24. April 2023 17:25 An: 'Andrea.Felsner-Pfeifer@kskmse.de' <Andrea.Felsner-Pfeifer@kskmse.de>; 'Ulrich.Sengle@kskmse.de' <Ulrich.Sengle@kskmse.de> Betreff: DRINGEND - BESCHWERDE - Kontopfändung DE17 7025 0150 0000 9218 25 ohne Rechtsgrundlage Priorität: Hoch

Entschuldigung, ich hatte noch die alten Namen MfG Dr. Arnd Rüter PS Herr Frühschütz hat den Eingang bereits bestätigt

Von: Arnd Rüter [mailto:arnd rueter@web.de]

Gesendet: Montag, 24. April 2023 16:35

'peter.wassmann@kskmse.de' <peter.wassmann@kskmse.de>

Betreff: DRINGEND - BESCHWERDE - Kontopfändung DE17 7025 0150 0000 9218 25 ohne Rechtsgrundlage Priorität: Hoch

Sehr geehrte Vorstände der Kreissparkasse München Starnberg Ebersberg, Sehr geehrte Damen und Herren von der Beschwerdeabteilung,

meine Frau war heute in der Snarkasse Vaterstetten weil ihre Karte für den Bankautomat nicht funktionierte

 $\cdots$ 

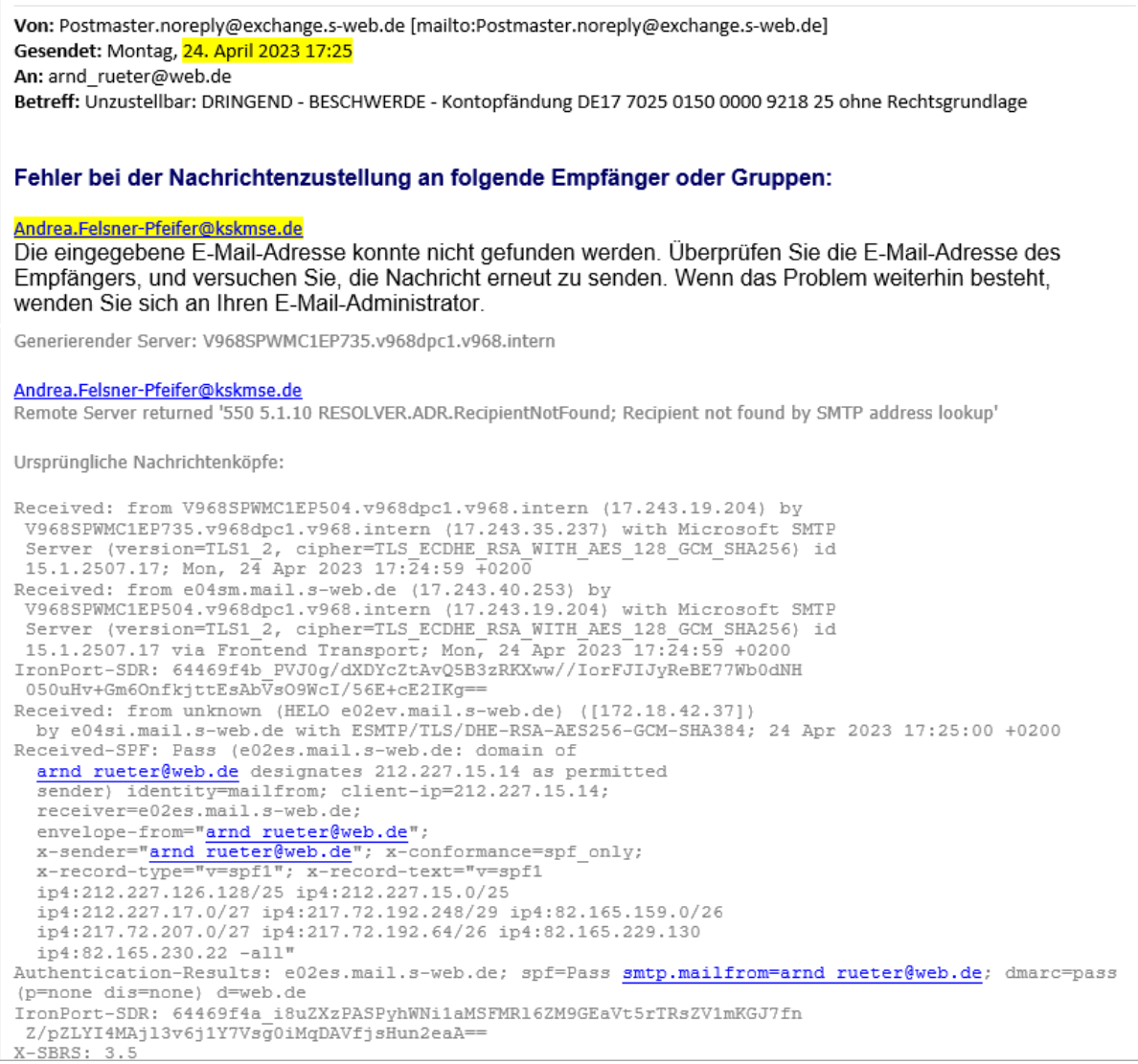

......

Von: Ulrich.Sengle@kskmse.de [mailto:Ulrich.Sengle@kskmse.de] Gesendet: Montag, 24. April 2023 18:32 An: arnd\_rueter@web.de Betreff: Read: DRINGEND - BESCHWERDE - Kontopfändung DE17 7025 0150 0000 9218 25 ohne Rechtsgrundlage Priorität: Hoch

Ihre Nachricht

An: Sengle Ulrich یں۔<br>Betreff: DRINGEND - BESCHWERDE - Kontopfändung DE17 7025 0150 0000 9218 25 ohne Rechtsgrundlage<br>Gesendet: Montag, 24. April 2023 17:24:56 (UTC+01:00) Amsterdam, Berlin, Bern, Rom, Stockholm, Wien

wurde am Montag, 24. April 2023 18:32:00 (UTC+01:00) Amsterdam, Berlin, Bern, Rom, Stockholm, Wien gelesen.

## **Email 2**

**mit Anlagen** (Achtung: *[IG\_K-LG\_23143], [IG\_K-LG\_23144]* werden zu *[IG\_K-PE\_2305], [IG\_K-PE\_2306]* )

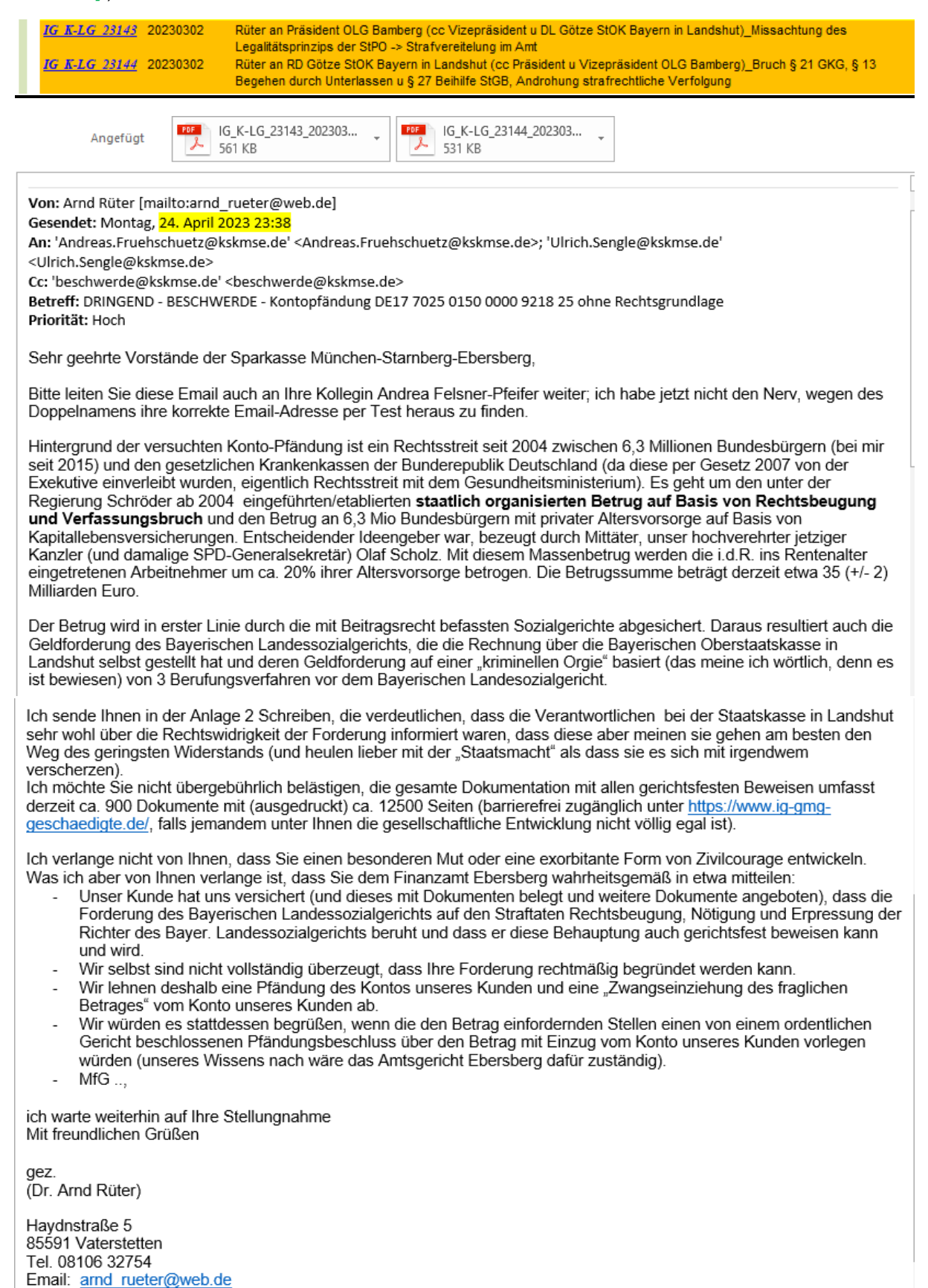

Von: Andreas.Fruehschuetz@kskmse.de [mailto:Andreas.Fruehschuetz@kskmse.de] Gesendet: Dienstag, 25. April 2023 06:51 An: arnd\_rueter@web.de Betreff: Read: DRINGEND - BESCHWERDE - Kontopfändung DE17 7025 0150 0000 9218 25 ohne Rechtsgrundlage Priorität: Hoch

Ihre Nachricht

An: Frühschütz Andreas Betreff: DRINGEND - BESCHWERDE - Kontopfändung DE17 7025 0150 0000 9218 25 ohne Rechtsgrundlage Gesendet: Montag, 24. April 2023 23:37:52 (UTC+01:00) Amsterdam, Berlin, Bern, Rom, Stockholm, Wien

wurde am Dienstag, 25. April 2023 06:51:16 (UTC+01:00) Amsterdam, Berlin, Bern, Rom, Stockholm, Wien gelesen.

Von: Vorstandsstab@kskmse.de [mailto:Vorstandsstab@kskmse.de] Gesendet: Dienstag, 25. April 2023 08:36 An: arnd\_rueter@web.de Betreff: Read: DRINGEND - BESCHWERDE - Kontopfändung DE17 7025 0150 0000 9218 25 ohne Rechtsgrundlage Priorität: Hoch

**Ihre Nachricht** 

An: ZZG-51000-Vorstandsstab-Kommunikation-München-Starnb-Ebersb-KrSpk Rit. 220-51000-Volstandsstab-Kommunikation-Munchen-Otamb-Ebersb-Kropk<br>Betreff: DRINGEND - BESCHWERDE - Kontopfändung DE17 7025 0150 0000 9218 25 ohne Rechtsgrundlage<br>Gesendet: Montag, 24. April 2023 16:35:09 (UTC+01:00) Am

wurde am Dienstag, 25. April 2023 08:35:53 (UTC+01:00) Amsterdam, Berlin, Bern, Rom, Stockholm, Wien gelesen.

## **Email 3**

## **mit Anlagen**

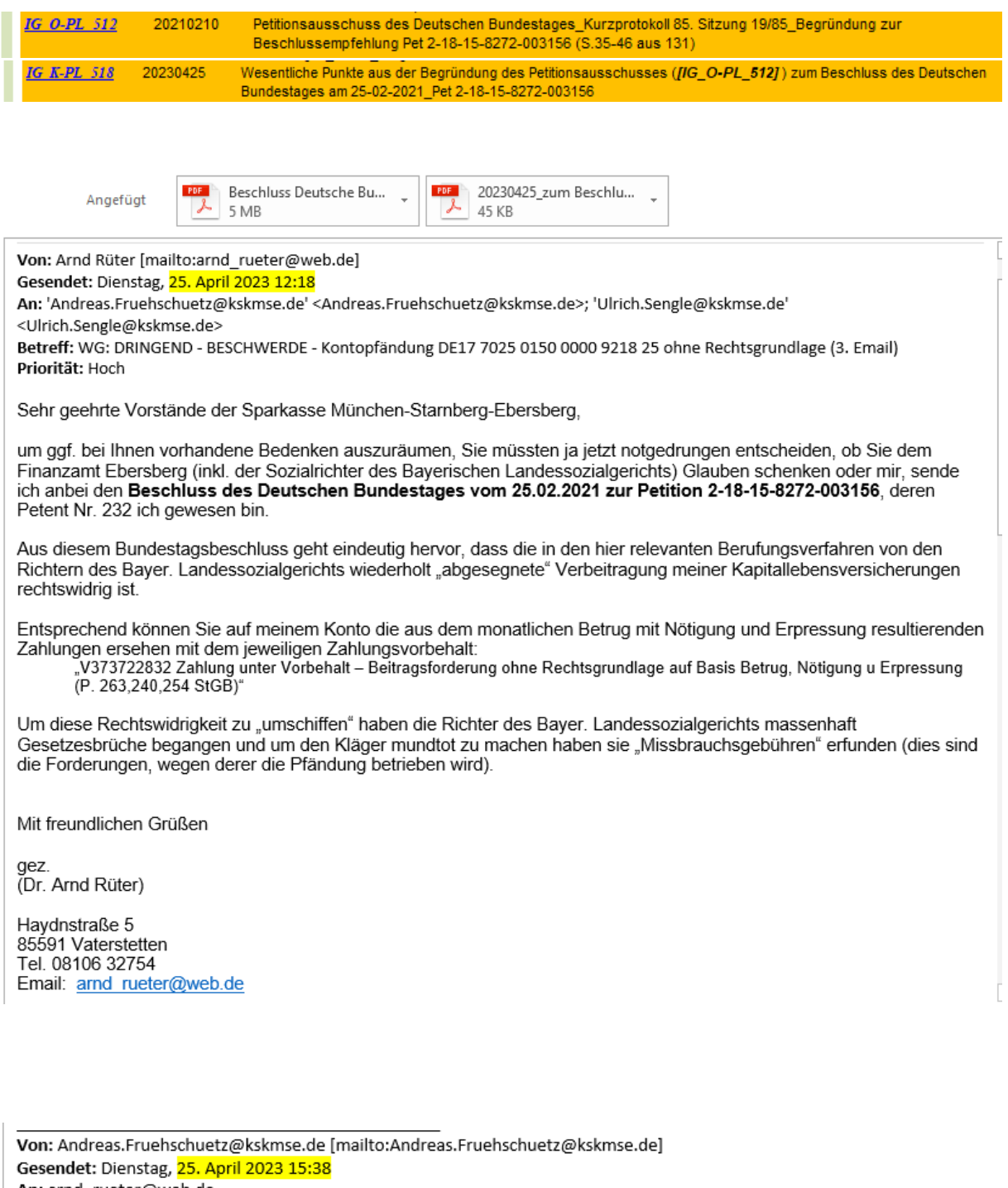

An: arnd\_rueter@web.de

Betreff: Read: WG: DRINGEND - BESCHWERDE - Kontopfändung DE17 7025 0150 0000 9218 25 ohne Rechtsgrundlage (3. Email) Priorität: Hoch

Ihre Nachricht

An: Frühschütz Andreas<br>Betreff: WG: DRINGEND - BESCHWERDE - Kontopfändung DE17 7025 0150 0000 9218 25 ohne Rechtsgrundlage (3. Email)<br>Gesendet: Dienstag, 25. April 2023 12:17:30 (UTC+01:00) Amsterdam, Berlin, Bern, Rom,

wurde am Dienstag, 25. April 2023 15:38:16 (UTC+01:00) Amsterdam, Berlin, Bern, Rom, Stockholm, Wien gelesen.